## Esame **Sistemi Informativi e DBMS**. Appello parziale **19 Novembre 2019**

**Nome Cognome Matricola Compito (cerchiare il caso corretto)** 1) Completo 2) Parte Python 3) Parte DB+ER

Es. 1 (punti 8)

Scrivere un programma che contenga una funzione che controlli se una parola contiene doppie. Usare tale funzione per implementare il codice per far inserire all'utente una serie di parole il cui inserimento termina automaticamente quando viene inserita la seconda parola con doppie. Le parole inserite vanno memorizzate in una lista.

Il programma deve inoltre:

- creare e poi mandare in output su schermo una stringa (frase) con le parole ordinate alfabeticamente.

- contenere una funzione che accetti in ingresso la lista di parole ed un carattere e restituisca al punto di chiamata una tupla con due interi, il primo per il numero di parole che contengono tale carattere e il secondo per il numero di parole che iniziano con tale carattere.

- inserire le parole in due dizionari che abbiano come chiavi le parole stesse e come valori nel primo dizionario 'S' o 'N' a seconda che la parola contenga o non contenga doppie, nel secondo la lettera finale della parola, come in esempio: diz1{'ciao': 'N', 'tappo' : 'S'} diz2 {'ciao': 'o', 'tappo' : 'o'}

- scrivere il codice che usi entrambi i dizionari e che determini il numero di parole che sono state inserite che non abbiano doppie e che terminino col carattere 'a'.

Es. 2 (punti 6)

Dato lo schema relazionale:

FILM (CodFilm, Titolo, AnnoProduzione, Nazionalità, Regista, Genere) PROIEZIONI (CodProiezione, CodFilm, CodSala, Incasso, DataProiezione) SALE (CodSala, Posti, Nome, Città)

Scrivere le interrogazioni SQL che restituiscono le seguenti informazioni:

1- Il numero di posti di tutte le sale di "Milano"

- 2- Il titolo dei film del regista "Bianchini" prodotti dopo il 1970.
- 3- L'anno di produzione e l'incasso dei film di genere Giallo inglesi o spagnoli.
- 4- Il titolo dei film dello stesso regista di "Giallo a Roma"
- 5- Il regista e la nazionalita' dei film proiettati nella sala 'Rossa' di 'Genova' l'anno 2010.
- 6- Il numero dei film proiettati a "Torino" l'anno 2010.

Es. 3 (punti 7)

Sia dato un unico file di testo che contiene informazioni su Persone, informazioni sulla famiglia e informazioni di lavoro su ciscuna riga, in cui la prima e' una riga di intestazione, in campi definiti da tag separatori di inizio e fine (<sep> </sep>) come in esempio, su tre campi principali separati da punto e virgola:

File:

Persona, Famiglia, Lavoro

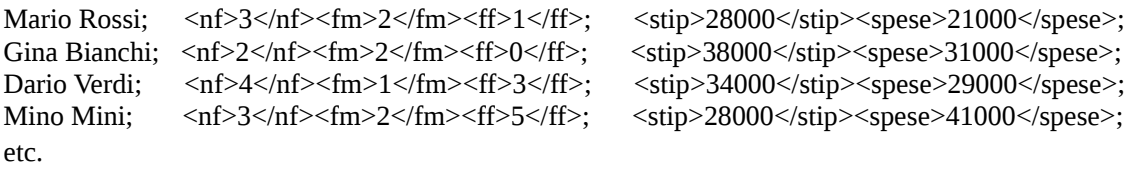

con i significati: <nf> numero figli, <fm> e <ff> numero figli maschi e figlie femmine, <stip> e <spese> stipendio annuo e spese annue.

Scrivere il codice in Python che permetta di inserire, in due tabelle di un database mysql chiamate DatiFamiglia e DatiLavoro i dati completi: Nome, Cognome, Numero Figli, Maschi, Femmine, per la prima tabella, Nome, Cognome, StipendioAnnuo, SpeseAnnue per la seconda tabella, scartando i dati palesemente errati, come i casi in cui la somma figli maschi e figlie femmine non coincide coi figli totali, o le spese annue sono piu' dello stipendio annuo (vedi Mino Mini).

Es. 4 (punti 5)

Illustrare e discutere i concetti di superchiave, chiave minimale, chiave primaria e chiave esterna utilizzando il formalismo visto a lezione.

\_\_\_\_\_\_\_\_\_\_\_\_\_\_\_\_\_\_\_\_\_\_\_\_\_\_\_\_\_\_\_\_\_\_\_\_\_\_\_\_\_\_\_\_\_\_\_\_\_\_\_\_\_\_\_\_\_\_\_\_\_\_\_\_\_\_\_\_\_\_\_\_\_\_\_\_\_\_\_\_ \_\_\_\_\_\_\_\_\_\_\_\_\_\_\_\_\_\_\_\_\_\_\_\_\_\_\_\_\_\_\_\_\_\_\_\_\_\_\_\_\_\_\_\_\_\_\_\_\_\_\_\_\_\_\_\_\_\_\_\_\_\_\_\_\_\_\_\_\_\_\_\_\_\_\_\_\_\_\_\_ \_\_\_\_\_\_\_\_\_\_\_\_\_\_\_\_\_\_\_\_\_\_\_\_\_\_\_\_\_\_\_\_\_\_\_\_\_\_\_\_\_\_\_\_\_\_\_\_\_\_\_\_\_\_\_\_\_\_\_\_\_\_\_\_\_\_\_\_\_\_\_\_\_\_\_\_\_\_\_\_

 $\_$  . The contribution of the contribution of the contribution of the contribution of  $\mathcal{L}_\text{max}$ 

\_\_\_\_\_\_\_\_\_\_\_\_\_\_\_\_\_\_\_\_\_\_\_\_\_\_\_\_\_\_\_\_\_\_\_\_\_\_\_\_\_\_\_\_\_\_\_\_\_\_\_\_\_\_\_\_\_\_\_\_\_\_\_\_\_\_\_\_\_\_\_\_\_\_\_\_\_\_\_\_ \_\_\_\_\_\_\_\_\_\_\_\_\_\_\_\_\_\_\_\_\_\_\_\_\_\_\_\_\_\_\_\_\_\_\_\_\_\_\_\_\_\_\_\_\_\_\_\_\_\_\_\_\_\_\_\_\_\_\_\_\_\_\_\_\_\_\_\_\_\_\_\_\_\_\_\_\_\_\_\_

 $\_$  . The contribution of the contribution of the contribution of the contribution of  $\mathcal{L}_\text{max}$ 

\_\_\_\_\_\_\_\_\_\_\_\_\_\_\_\_\_\_\_\_\_\_\_\_\_\_\_\_\_\_\_\_\_\_\_\_\_\_\_\_\_\_\_\_\_\_\_\_\_\_\_\_\_\_\_\_\_\_\_\_\_\_\_\_\_\_\_\_\_\_\_\_\_\_\_\_\_\_\_\_

 $\_$  . The contribution of the contribution of the contribution of the contribution of  $\mathcal{L}_\text{max}$ \_\_\_\_\_\_\_\_\_\_\_\_\_\_\_\_\_\_\_\_\_\_\_\_\_\_\_\_\_\_\_\_\_\_\_\_\_\_\_\_\_\_\_\_\_\_\_\_\_\_\_\_\_\_\_\_\_\_\_\_\_\_\_\_\_\_\_\_\_\_\_\_\_\_\_\_\_\_\_\_ Es. 5 (punti 5)

Disegnare il diagramma ER del seguente sistema.

Un sistema informativo memorizza informazioni su Aerei d'epoca. Ogni aereo e' alloggiato, a partire da una certa data, in un hangar regionale dedicato ad aerei d'epoca. Gli aerei hanno una matricola e una descrizione. Ogni hangar, che ha un nome ed una volumetria, è identificato da un codice che è univoco all'interno della regione nella quale si trova. La regione ha una sigla e un numero di aeroporti storici. Ogni aereo ha un proprietario che e' identificato da nome, luogo e data di nascita. I proprietari sono di due tipi: una persona fisica o una persona giuridica. Per le persone fisiche occorre indicare quanti aerei posseggono. I proprietari possono anche pilotare gli aerei in una certa data.